# **BAB III METODE PENELITIAN**

Penelitian pada dasarnya merupakan kegiatan pengumpulan, pengolahan, analisis dan penyajian data yang dilakukan secara sistematis dan objektif untuk memecahkan suatu persoalan atau ingin menguji suatu hipotesis untuk mengembangkan prinsip-prinsip umum.

# **3.1.Desain Penelitian**

Desain penelitian merupakan suatu pedoman dalam melakukan proses penelitian, dari mulai menentukan instrumen pengambilan data, penentuan sampel, pengumpulan data serta analisis data. Pedoman yang jelas akan sangat diperlukan dalam melakukan sebuah penelitian agar proses penelitian dapat dilakukan dengan baik.

# **3.1.1. Metode Penelitian**

Sugiyono (2012, hlm. 5) mengatakan bahwa "metode penelitian dapat diartikan sebagai cara ilmiah untuk mendapatkan data yang valid dengan tujuan dapat ditemukan, dikembangkan dan dibuktikan, suatu pengetahuan tertentu sehingga pada gilirannya dapat digunakan untuk memahami, memecahkan dan mengantisipasi masalah".

Metode yang dipilih oleh peneliti ialah metode deskriptif dan metode verifikatif. Menurut Arikunto, Suhardjono, dan Supardi (2015, hlm. 121), "penelitian deskriptif merupakan paparan (deskripsi) informasi tentang suatu gejala, peristiwa, kejadian sebagaimana adanya".

Kemudian Sugiyono (dalam Putriani, 2018, hlm.25) menjelaskan bahwa "metode verifikatif adalah suatu metode penelitian yang bertujuan mengetahui hubungan antara dua variabel atau lebih, atau metode yang digunakan untuk menguji kebenaran dari suatu hipotesis".

Dengan beberapa definisi di atas, metode deskriptif berarti suatu metode yang akan menggambarkan hasil penelitian dengan dipusatkan kepada masalahmasalah aktual sebagaimana adanya pada saat penelitian berlangsung. Serta metode verifikatif yang digunakan untuk mengetahui hubungan antara dua variabel yang digunakan, serta menguji kebenaran dari suatu hipotesis. Maka, dua metode ini digunakan untuk memaparkan informasi atau kejadian secara aktual sebagaimana adanya di tempat penelitian berlangsung, yang kemudian dilakukan pengujian terhadap dugaan sementara yang telah dibuat oleh peneliti terkait adanya pengaruh disiplin kerja terhadap kinerja pegawai widyaiswara di PPPPTK IPA.

# **3.1.2. Pendekatan Penelitian**

Dalam penelitian ini, pendekatan penelitian yang digunakan adalah pendekatan kuantitatif. Pasolong (2013, hlm. 165) menjelaskan bahwa:

Pada dasarnya metode penelitian kuantitatif menggunakan pendekatan pengukuran atau numerik terhadap masalah yang hendak diteliti dan juga pada pengumpulan data dan analisa data. Metode yang digunakan umumnya metode survey yang mendalam dan dapat mengkaji isu-isu yang luas, sehingga melibatkan banyak faktor, termasuk penyebaran geografis, sampel-sampel yang *representative* yang berfokus pada hasil kelompok.

Pendekatan kuantitatif merupakan jenis pendekatan penelitian yang digunakan untuk meneliti populasi atau sampel tertentu, dengan teknik pengambilan sampel yang pada umumnya dilakukan secara random, pengumpulan data menggunakan instrumen penelitian, dan analisis data bersifat kuantitatif/statistik dengan tujuan untuk menguji hipotesis yang telah ditetapkan.

Jenis pendekatan kuantitatif ini digunakan karena peneliti ingin mendapatkan informasi yang luas dari suatu populasi, ingin mengetahui sejauh mana pengaruh perlakuan/*treatment* terhadap subjek penelitian, serta untuk menghasilkan data yang akurat berdasarkan fenomena yang empiris dan dapat diukur. Sejalan dengan definisi dari pendekatan kuantitatif itu sendiri, yaitu merupakan penelitian yang terstruktur dan mengkuantifikasikan data untuk dapat digeneralisasikan.

## **3.2. Partisipan Penelitian**

Partisipan merupakan subjek yang dilibatkan dalam memberikan responrespon terhadap kegiatan penelitian yang dilaksanakan, serta mendukung pencapaian tujuan dan bertanggung jawab atas keterlibatannya. Partisipan dapat memberikan data valid untuk permasalahan yang diteliti oleh peneliti. Adapun yang

menjadi partisipan dalam penelitian ini adalah pegawai widyaiswara di PPPPTK IPA.

## **3.3. Lokasi, Populasi dan Sampel Penelitian**

# **3.3.1. Lokasi Penelitian**

Lokasi Penelitian merupakan tempat untuk melaksanakan penelitian. Adapun penelitian ini akan dilaksanakan di Pusat Pengembangan dan Pemberdayaan Pendidik dan Tenaga Kependidikan IPA (PPPPTK IPA) yang berada di Jl. Diponegoro No. 12, Citarum, Kec. Bandung Wetan, Kota Bandung, Jawa Barat 40115.

#### **3.3.2. Populasi Penelitian**

Populasi dapat diartikan sebagai jumlah semua orang yang memiliki ciriciri yang sama dan memenuhi syarat-syarat tertentu berkaitan dengan masalah penelitian dan dapat dijadikan sebagai sumber pengambilan sampel. Sebagaimana yang dijelaskan oleh Sugiyono (dalam Imron, 2019, hlm. 21) bahwa "populasi diartikan sebagai wilayah generalisasi yang terdiri atas obyek/subyek yang mempunyai kualitas dan karakteristik tertentu yang ditetapkan oleh peneliti untuk dipelajari dan kemudian ditarik kesimpulannya". Dalam penelitian ini, populasinya adalah seluruh pegawai widyaiswara di Pusat Pengembangan dan Pemberdayaan Pendidik dan Tenaga Kependidikan IPA yang berjumlah 46 orang. Berikut data jumlah pegawai widyaiswara di PPPPTK IPA:

| No | Jabatan                                   |
|----|-------------------------------------------|
| 1  | Widyaiswara Ahli Madya                    |
| 2  | Widyaiswara Ahli Madya                    |
| 3  | Widyaiswara Ahli Madya (Widyaiswara Muda) |
| 4  | Widyaiswara Ahli Madya (Widyaiswara Muda) |
| 5  | Widyaiswara Ahli Madya (Widyaiswara Muda) |
| 6  | Widyaiswara Ahli Madya (Widyaiswara Muda) |
| 7  | Widyaiswara Ahli Madya (Widyaiswara Muda) |
| 8  | Widyaiswara Ahli Madya (Widyaiswara Muda) |
| 9  | Widyaiswara Ahli Madya (Widyaiswara Muda) |
| 10 | Widyaiswara Ahli Madya (Widyaiswara Muda) |
| 11 | Widyaiswara Ahli Madya (Widyaiswara Muda) |
| 12 | Widyaiswara Ahli Madya (Widyaiswara Muda) |
| 13 | Widyaiswara Ahli Madya (Widyaiswara Muda) |
| 14 | Widyaiswara Ahli Madya (Widyaiswara Muda) |

Tabel 3.1. Jumlah Populasi Pegawai Widyaiswara PPPPTK IPA

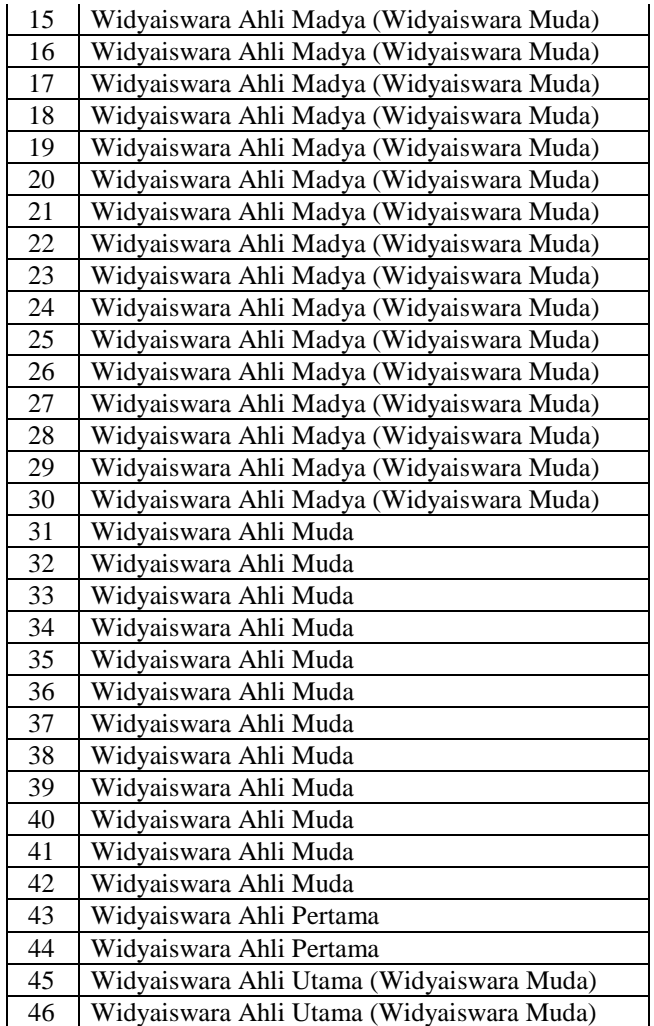

# **3.3.3. Sampel Penelitian**

Sampel merupakan jumlah sebagian dari populasi yang kedudukannya mewakili populasi dan dijadikan sebagai sumber pengumpulan data penelitian. Sejalan dengan definisi sampel menurut Sugiyono (dalam Imron, 2019, hlm. 21) bahwa "sampel adalah bagian dari jumlah dan karakteristik yang dimiliki oleh populasi tersebut".

Pasolong (2013, hlm. 116) menjelaskan bahwa "suatu penelitian dapat dilakukan dua cara yaitu: 1) Penelitian populasi yaitu semua yang menjadi anggota populasi dijadikan sebagai sampel, dan 2) Penelitian sampel yaitu suatu penelitian yang dilakukan dengan menggunakan sampel (sebagian dari populasi untuk dijadikan sebagai objek penelitian".

Menurut Arikunto (2011, hlm. 104) "jika jumlah populasinya kurang dari 100 orang, maka jumlah sampelnya diambil secara keseluruhan, tetapi jika populasinya lebih besar dari 100 orang, maka bisa diambil 10-15% atau 20-25% dari jumlah populasinya". Berdasarkan penjelasan tersebut, karena jumlah populasi penelitian tidak lebih besar dari 100 orang responden, maka penulis mengambil 100% jumlah populasi yang ada di bagian widyaiswara yaitu sebanyak 46 orang responden.

Teknik *sampling* yang digunakan dalam penelitian ialah *probability sampling. "Probability sampling* yaitu teknik pengambilan sampel yang digunakan untuk memberikan peluang kesempatan yang sama bagi setiap unsur (anggota) populasi yang dipilih menjadi sampel dalam penelitian" (Pasolong, 2013, hlm. 102). Dengan Teknik sampel jenuh, bahwa "teknik sampel jenuh, merupakan suatu teknik penarikan sampel digunakan apabila keseluruhan anggota populasi digunakan sebagai sampel" (Pasolong, 2013, hlm. 106).

Sejalan dengan penjelasan Sugiyono (dalam Harahap dan Silvianita, 2016, hlm. 1961) bahwa "*sampling* jenuh adalah teknik penentuan sampel bila semua anggota populasi digunakan sebagai sampel".

# **3.4. Instrumen Penelitian**

Wahidmurni (2017, hlm.10) menjelaskan bahwa:

Instrumen penelitian merupakan alat yang digunakan dalam mengumpulkan data penelitian. Dalam penelitian kuantitatif, umumnya instrumen penelitian ini dikembangkan dari jabaran variabel penelitian yang dikembangkan dari teori-teori yang akan diuji melalui kegiatan penelitian yang dikerjakan. Maka dari itu, sebelum instrumen penelitian digunakan, hendaknya instrumen tersebut diuji validitas dan reliabilitasnya.

Berkaitan dengan instrumen penelitian kuantitatif, terdapat tiga kemungkinan instrumen penelitian yang dapat digunakan, yakni (1) peneliti menggunakan instrumen penelitian yang sudah baku, yakni instrumen yang telah dikembangkan dan digunakan oleh lembaga atau peneliti sebelumnya, dimana instrumen tersebut sudah teruji/memenuhi persyaratan uji validitas dan reliabilitasnya; (2) peneliti memodifikasi instrumen penelitian yang sudah ada sebelumnya; dan (3) peneliti mengembangkan sendiri instrumen yang akan digunakan untuk mengumpulkan data penelitian. Yang mana, untuk penggunaan instrumen kedua dan ketiga perlu

dilakukan uji coba instrumen penelitian untuk menentukan kelayakan instrumen ditinjau dari uji validitas dan reliabilitasnya.

Berdasarkan penjelasan di atas, instrumen yang digunakan oleh penulis ialah instrumen penelitian yang dikembangkan sendiri untuk digunakan dalam mengumpulkan data penelitian, melalui angket/kuesioner.

# **3.4.1. Teknik Pengumpulan Data**

Teknik pengumpulan data yang digunakan dalam penelitian ialah menggunakan angket/kuesioner. Menurut Sugiyono (dalam Purwadi, 2015, hlm. 6) "kuesioner merupakan teknik pengumpulan data yang dilakukan dengan cara memberi seperangkat pertanyaan atau pernyataan tertulis kepada responden untuk dijawabnya". Kuesioner ini akan berisikan suatu daftar rangkaian pertanyaan/pernyataan mengenai disiplin kerja (variabel X) serta kinerja pegawai (variabel Y), yang kemudian akan disebarkan kepada responden yaitu pegawai widyaiswara PPPPTK IPA.

Jenis pertanyaan dalam angket ini bersifat tertutup. "Angket tertutup ialah pertanyaan yang sudah disediakan kemungkinan jawabannya terlebih dahulu dan responden tidak mempunyai kesempatan memberikan jawaban yang lain" (Pasolong, 2013, hlm. 142). Dengan hal tersebut, responden dapat memilih satu jawaban alternatif sesuai dengan karakteristik dirinya berdasarkan beberapa alternatif jawaban yang telah disediakan.

# **3.4.2. Skala Pengukuran Variabel**

Pengukuran variabel penelitian ini menggunakan skala *Likert.* Menurut Pasolong (2013, hlm. 153), bahwa:

Skala *likert* merupakan suatu pengukuran yang digunakan untuk mengukur sikap, pendapat dan persepsi seseorang atau sekelompok orang tentang fenomena sosial. Dalam penelitian sosial telah ditetapkan secara spesifik yang biasa disebut sebagai variabel penelitian. Dalam skala *likert,* variabel penelitian dijabarkan menjadi indikator variabel, kemudian dijabarkan lagi menjadi komponen-komponen terukur yang dijadikan sebagai tolak ukur dalam menyusun item instrumen berupa pertanyaan/pernyataan untuk dijawab oleh responden.

Skala pengukuran variabel ini memiliki alternatif jawaban yang nilainya berkisar antara 1-4, yang diantaranya ialah sebagai berikut:

Tabel 3.2.

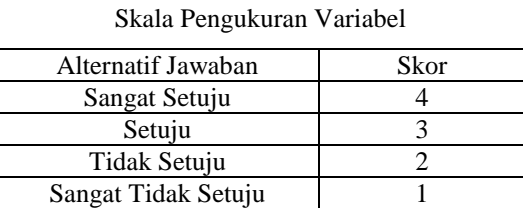

# **3.4.3. Definisi Operasional Variabel**

Menurut Sugiyono (dalam Septeri, 2018, hlm. 72) "variabel penelitian adalah suatu atribut atau sifat atau nilai dari orang, obyek atau kegiatan yang mempunyai banyak variasi tertentu yang ditetapkan oleh peneliti untuk dipelajari dan kemudian ditarik kesimpulannya".

1. Definisi Pengaruh

Menurut Kamus Besar Bahasa Indonesia, pengaruh merupakan "daya yang ada atau timbul dari sesuatu (orang, benda) yang ikut membentuk watak, kepercayaan, atau perbuatan seseorang". Dalam penelitian ini, yang dimaksud pengaruh ialah hubungan yang dimiliki antara disiplin kerja (variabel X) terhadap mutu kinerja pegawai (variabel Y).

2. Definisi Disiplin Kerja

Menurut Arif, Maulana, dan Lesmana (2020, hlm. 107), "disiplin kerja merupakan bagian atau variabel yang sangat penting dalam pengembangan manajemen sumber daya manusia, karena itu disiplin diperlukan dalam suatu organisasi agar tidak terjadi keteledoran, penyimpangan atau kelalaian dan akhirnya pemborosan dalam melakukan pekerjaan".

Sedangkan "kedisiplinan merupakan kesadaran dan kesediaan seseorang mentaati semua peraturan dan norma-norma sosial yang berlaku" (Hasibuan dalam Widyastuti, 2017, hlm. 1).

Dari beberapa penjelasan di atas, dapat disimpulkan bahwa disiplin kerja merupakan suatu bagian dari organisasi yang diperlukan agar seorang pegawai secara sadar taat dan patuh terhadap peraturan dan norma sosial yang berlaku, serta untuk meminimalisir penyimpangan-penyimpangan selama bekerja.

## 3. Definisi Kinerja Pegawai

Menurut Sedarmayanti (dalam Syafrina, 2017, hlm. 6), "kinerja merupakan terjemahan dari *performance* yang berarti hasil kerja seseorang pekerja, sebuah proses manajemen suatu organisasi secara keseluruhan, dimana hasil kerja tersebut dapat ditunjukkan buktinya secara konkrit dan dapat diukur (dibandingkan dengan standar yang telah ditentukan)".

Sedangkan menurut Hasibuan (dalam Syafrina, 2017, hlm. 6) mengemukakan bahwa "prestasi kerja merupakan hasil kerja yang dicapai seseorang dalam melaksanakan tugas-tugas yang dibebankan kepadanya yang didasarkan atas kecakapan, pengalaman, dan kesungguhan serta waktu".

Sehingga dapat disimpulkan bahwa kinerja merupakan suatu hasil kerja seorang pegawai sesuai dengan *job description* masing-masing, yang dapat diukur/dibandingkan dengan standar pekerjaan yang telah ditetapkan. Suatu hasil pekerjaan atau prestasi kerja yang dicapai oleh seorang pegawai dalam melaksanakan tugasnya sesuai dengan tanggung jawab yang diberikan kepadanya.

# **3.4.4. Kisi-Kisi Instrumen Penelitian**

Kisi-kisi instrumen merupakan kerangka untuk dijadikan pedoman/acuan dalam merumuskan item pertanyaan/pernyataan instrumen dari hasil penurunan variabel penelitian. Melalui kisi-kisi instrumen, akan terlihat dimensi dan indikator yang kemudian dijabarkan menjadi item-item pertanyaan/pernyataan. Adapun kisikisi instrumen penelitian ini, sebagai berikut:

| Variabel          | Dimensi                                         | Indikator                                                        | No Item    | Jumlah<br>Item              |
|-------------------|-------------------------------------------------|------------------------------------------------------------------|------------|-----------------------------|
|                   |                                                 | Memahami<br>aturan<br>dan tata tertib yang<br>ditentukan lembaga | 1,2        | 2                           |
|                   | Pemahaman<br>terhadap<br>peraturan              | Memahami<br>ketentuan jam kerja                                  | 3.4.5      | 3                           |
| Disiplin<br>Kerja |                                                 | Memahami<br>ketentuan<br>pemakaian seragam<br>kerja              | 6,7        | $\mathcal{D}_{\mathcal{L}}$ |
|                   | Kepatuhan<br>dan<br>ketaatan<br>terhadap aturan | Hadir tepat waktu                                                | 8,9,10     | 3                           |
|                   |                                                 | Mengutamakan<br>presentase<br>kehadiran                          | 11, 12, 13 | 3                           |

Tabel 3.3. Kisi-Kisi Instrumen

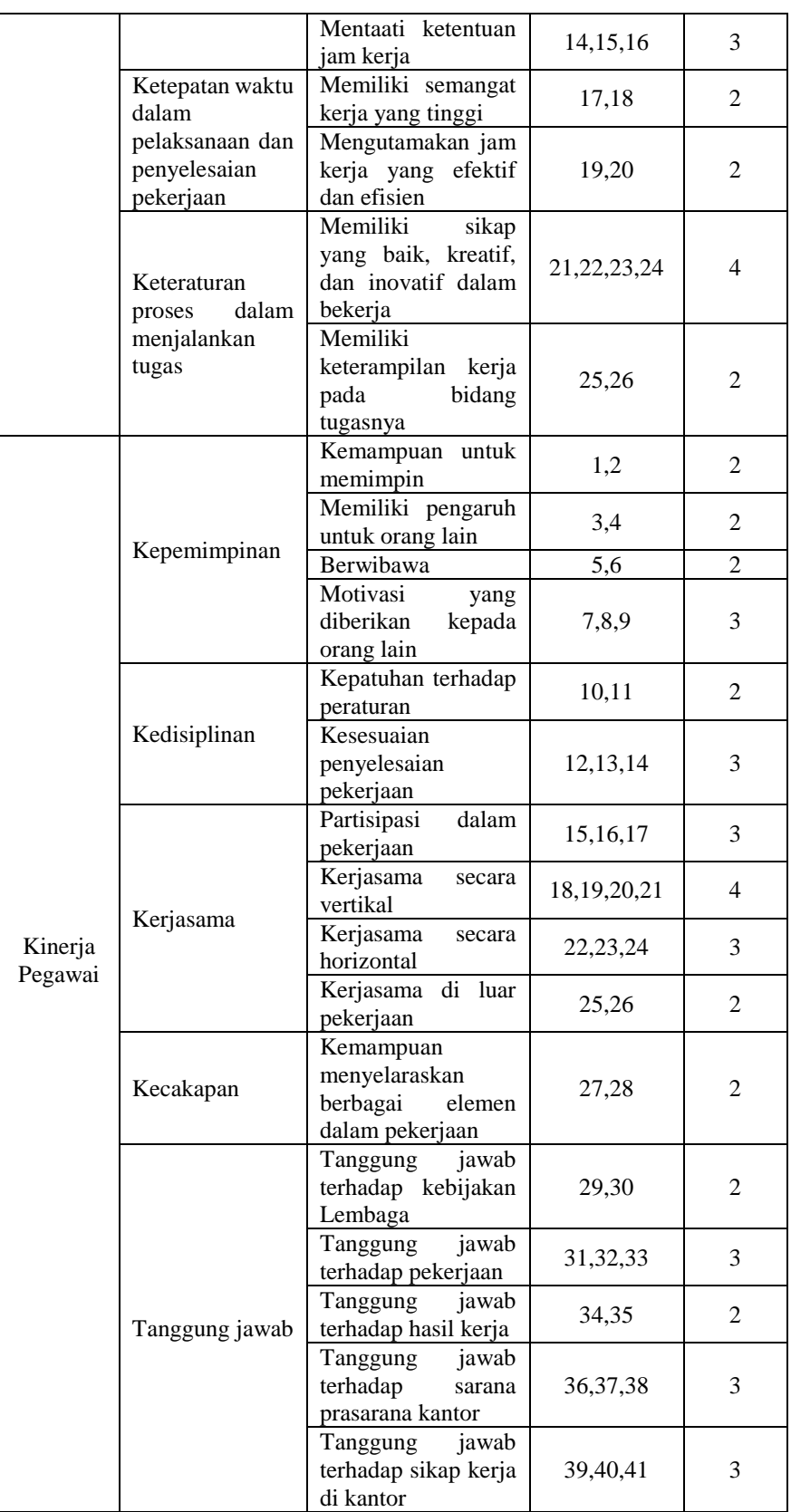

# **3.4.5. Uji Validitas**

Dalam penelitian ini, teknik pengumpulan data yang digunakan ialah angket. Maka dari itu, uji validitas ini dilakukan untuk mengetahui kevalidan/kesesuaian angket yang digunakan oleh peneliti untuk memperoleh data dari para responden atau sampel penelitian.

Seperti yang dikemukakan oleh Pasolong (2013, hlm. 174), bahwa:

Validitas adalah menunjukkan sejauh mana suatu alat pengukur itu mengukur apa yang ingin diukur. Jadi alat ukur yang valid adalah alat ukur yang digunakan untuk mendapatkan data valid. Sedangkan yang dimaksud valid adalah alat ukur atau instrumen yang digunakan mengukur apa yang ingin diukur.

Dalam proses uji validitas ini, peneliti melakukan pengujian dengan menggunakan uji validitas *Pearson Product Moment* yang diolah menggunakan *SPSS versi 24.0 for windows.* Adapun dasar pengambilan keputusan dalam pengujian ini, yaitu dengan membandingkan nilai r hitung dengan r tabel, yang terbagi menjadi 2 kategori, yaitu diantaranya:

- 1. Jika nilai r hitung > r tabel, maka item soal angket tersebut valid.
- 2. Jika nilai r hitung < r tabel, maka item soal angket tersebut tidak valid.

Uji validitas yang dilakukan oleh peneliti ialah penyebaran kuesioner kepada 46 responden yaitu pegawai widyaiswara PPPPTK IPA. Dengan langkahlangkah uji validitas *SPSS Product Moment* ialah sebagai berikut:

- 1. Persiapkan tabulasi data angket yang akan diuji dalam *file doc, excel,* dll. Buka program *SPSS*, kemudian klik *variable view* di bagian pojok kiri bawah program. Pada bagian *name* tuliskan item\_1 ke bawah sampai item\_26 untuk variabel X (karena item soal variabel X berjumlah 26 buah). Kemudian tuliskan item\_1 ke bawah sampai item\_41 untuk variabel Y (karena item soal variabel Y berjumlah 41 buah). Terakhir tulis skor-total. Pada *decimals* ubah semua menjadi angka 0, untuk bagian *measure* pilih *scale,* dan yang lainnya dibiarkan.
- 2. Klik *data view* (di bagian pojok kiri bawah) dan masukkan data skor angketnya, bisa dilakukan dengan cara *copy paste* dari tabulasi data angket yang sudah dipersiapkan.
- 3. Selanjutnya pilih menu *analyze,* kemudian pilih sub menu *correlate,* lalu pilih *bivariate.*
- 4. Kemudian muncul kotak baru, dari kotak dialog "*Bivariate Correlations*", masukkan semua variabel ke kotak *Variables:*. Pada bagian "*Correlation Coefficients*" centang (√) *Pearson,* pada bagian "*Test of Significance*" pilih *Two-tailed.* Centang *Flag significant correlations,* lalu klik Ok untuk mengakhiri perintah.
- 5. Selanjutnya akan muncul *output* hasilnya, dan diinterpretasikan sesuai dengan kategorinya.

Sehingga didapatkan hasil uji validitas dengan pengambilan keputusan berdasarkan perbandingan antara nilai r hitung dan r tabel. Yang mana, r tabel dengan df  $(5\%) = N(46) = 0,291$ , sehingga hasil perhitungannya dapat dilihat melalui tabel sebagai berikut:

| N <sub>0</sub> |         | Ttabel | Keterangan |
|----------------|---------|--------|------------|
| Item           | Thitung |        |            |
| 1              | 0.551   | 0.291  | Valid      |
| $\overline{c}$ | 0.571   | 0.291  | Valid      |
| $\overline{3}$ | 0.624   | 0.291  | Valid      |
| $\overline{4}$ | 0.768   | 0.291  | Valid      |
| $\overline{5}$ | 0.719   | 0.291  | Valid      |
| 6              | 0.400   | 0.291  | Valid      |
| $\tau$         | 0.571   | 0.291  | Valid      |
| $8\,$          | 0.531   | 0.291  | Valid      |
| 9              | 0.605   | 0.291  | Valid      |
| 10             | 0.593   | 0.291  | Valid      |
| 11             | 0.688   | 0.291  | Valid      |
| 12             | 0.681   | 0.291  | Valid      |
| 13             | 0.614   | 0.291  | Valid      |
| 14             | 0.677   | 0.291  | Valid      |
| 15             | 0.699   | 0.291  | Valid      |
| 16             | 0.699   | 0.291  | Valid      |
| 17             | 0.719   | 0.291  | Valid      |
| 18             | 0.746   | 0.291  | Valid      |
| 19             | 0.571   | 0.291  | Valid      |
| 20             | 0.674   | 0.291  | Valid      |
| 21             | 0.607   | 0.291  | Valid      |
| 22             | 0.614   | 0.291  | Valid      |
| 23             | 0.687   | 0.291  | Valid      |
| 24             | 0.648   | 0.291  | Valid      |
| 25             | 0.560   | 0.291  | Valid      |
| 26             | 0.607   | 0.291  | Valid      |

Tabel 3.4. Hasil Uji Validitas Variabel X (Disiplin Kerja)

Berdasarkan tabel 3.4 di atas, dapat disimpulkan bahwa hasil dari uji validitas terhadap variabel X (disiplin kerja) dari 26 item yang ada, semua dinyatakan valid.

| No              |                     |        | Keterangan |
|-----------------|---------------------|--------|------------|
| Item            | $r_{\text{hitung}}$ | Ttabel |            |
| 1               | 0.630               | 0.291  | Valid      |
| $\overline{2}$  | 0.620               | 0.291  | Valid      |
| $\overline{3}$  | 0.544               | 0.291  | Valid      |
| $\overline{4}$  | 0.557               | 0.291  | Valid      |
| 5               | 0.601               | 0.291  | Valid      |
| $\overline{6}$  | 0.660               | 0.291  | Valid      |
| $\overline{7}$  | 0.650               | 0.291  | Valid      |
| 8               | 0.597               | 0.291  | Valid      |
| $\overline{9}$  | 0.631               | 0.291  | Valid      |
| 10              | 0.632               | 0.291  | Valid      |
| 11              | 0.628               | 0.291  | Valid      |
| 12              | 0.770               | 0.291  | Valid      |
| 13              | 0.745               | 0.291  | Valid      |
| 14              | 0.781               | 0.291  | Valid      |
| 15              | 0.636               | 0.291  | Valid      |
| 16              | 0.696               | 0.291  | Valid      |
| 17              | 0.721               | 0.291  | Valid      |
| 18              | 0.633               | 0.291  | Valid      |
| 19              | 0.540               | 0.291  | Valid      |
| 20              | 0.693               | 0.291  | Valid      |
| 21              | 0.784               | 0.291  | Valid      |
| 22              | 0.759               | 0.291  | Valid      |
| 23              | 0.806               | 0.291  | Valid      |
| 24              | 0.681               | 0.291  | Valid      |
| $\overline{25}$ | 0.680               | 0.291  | Valid      |
| 26              | 0.705               | 0.291  | Valid      |
| 27              | 0.746               | 0.291  | Valid      |
| 28              | 0.708               | 0.291  | Valid      |
| 29              | 0.778               | 0.291  | Valid      |
| 30              | 0.804               | 0.291  | Valid      |
| 31              | 0.621               | 0.291  | Valid      |
| 32              | 0.698               | 0.291  | Valid      |
| 33              | 0.827               | 0.291  | Valid      |
| $\overline{34}$ | 0.712               | 0.291  | Valid      |
| 35              | 0.712               | 0.291  | Valid      |
| 36              | 0.675               | 0.291  | Valid      |
| 37              | 0.657               | 0.291  | Valid      |
| 38              | 0.784               | 0.291  | Valid      |
| 39              | 0.742               | 0.291  | Valid      |
| 40              | 0.721               | 0.291  | Valid      |
| 41              | 0.657               | 0.291  | Valid      |

Tabel 3.5. Hasil Uji Validitas Variabel Y (Kinerja Pegawai)

Berdasarkan tabel 3.5 di atas, dapat disimpulkan bahwa hasil dari uji validitas terhadap variabel Y (kinerja pegawai) dari 41 item yang ada, semua dinyatakan valid.

# **3.4.6. Uji Reliabilitas**

Uji reliabilitas merupakan alat untuk mengukur suatu kuesioner yang merupakan indikator dari variabel atau konstruk. Suatu kuesioner dikatakan reliabel atau handal jika jawaban seseorang terhadap pertanyaan adalah konsisten atau stabil dari waktu ke waktu.

Menurut Sugiyono (dalam Mariadi, 2017, hlm. 65) "uji reliabilitas adalah sejauh mana hasil pengukuran dengan menggunakan objek yang sama, akan menghasilkan data yang sama". Uji reliabilitas dilakukan secara bersama-sama terhadap seluruh pernyataan.

Menurut Suharsimi Arikunto (dalam Kusumastuti, 2013, hlm. 56) "reliabilitas menunjuk pada pengertian bahwa instrumen dapat dipercaya untuk digunakan sebagai alat pengumpul data karena instrumen tersebut sudah baik". Pengujian reliabilitas diukur dengan menggunakan koefisien *Cronbach Alpha* dari masing-masing item pertanyaan dalam suatu variabel.

Adamson & Prion (dalam Yusup, 2018, hlm 22) menjelaskan bahwa "pengujian reliabilitas menggunakan uji *Alfa Cronbach* dilakukan untuk instrumen yang memiliki jawaban benar lebih dari 1". Instrumen tersebut misalnya instrumen berbentuk esai, angket, atau kuesioner. Rumus koefisien reliabilitas *Cronbach Alpha* menurut Febrianawati Yusup (2018, hlm. 22) adalah sebagai berikut:

$$
\mathbf{r_i} = \frac{k}{(k-1)} \Big\{ 1 - \frac{\sum s_i^2}{s_t^2} \Big\}
$$

Dimana :

r<sup>i</sup> = Koefisien reliabilitas *Cronbach Alpha*

 $k = J$ umlah item soal

 $\sum s_i^2$  = Jumlah varians skor tiap item

 $s_t^2$  $=$  Varians total

Rumus varians item dan varians total adalah:

$$
S_1^2 = \frac{JKi}{n} - \frac{JKs}{n^2}
$$

$$
S_t^2 = \frac{\sum x_{t^2}}{n} - \frac{(\sum x_t)^2}{n^2}
$$

 $S_i^2$  $=$  Varians tiap item

 $JKi = Jumlah kuadrat seluruh skor item$ 

**Ade Resma Nuraeni, 2021** *PENGARUH DISIPLIN KERJA TERHADAP KINERJA PEGAWAI DI PUSAT PENGEMBANGAN DAN PEMBERDAYAAN PENDIDIK DAN TENAGA KEPENDIDIKAN IPA (P4TK IPA) BANDUNG* Universitas Pendidikan Indonesia ǀ repository.upi.edu ǀ perpustakaan.upi.edu

 $JKs = Jumlah kuadrat subjek$ 

- $n = J$ umlah responden
- $S_t^2$  $=$  Varians total
- $X_t =$ Skor total

Dalam penelitian ini, dengan jumlah responden 46 orang, peneliti melakukan uji reliabilitas menggunakan metode *Alpha Cronbach* yang diolah menggunakan *SPSS versi 24.0 for windows.* Dasar pengambilan keputusan dalam pengujian ini ialah mengacu kepada teori menurut Sugiyono (dalam Winoto, 2017, hlm. 28), bahwa "suatu instrumen dikatakan handal jika nilai *Cronbach Alpha* >  $0.60$ ".

Begitu juga menurut Ghozali (dalam Fanani, Djati dan Silvanita, 2016, hlm. 46), bahwa "jika nilai *Cronbach Alpha* > 0.6, maka instrumen penelitian reliabel. Jika nilai *Cronbach Alpha* < 0.6, maka instrumen penelitian tidak reliabel".

Adapun langkah-langkah dan hasil perhitungan uji reliabilitas terhadap masing-masing variabel penelitian, ialah sebagai berikut:

- 1. Persiapkan data yang akan diuji dalam tabulasi (rekapitulasi) jawaban masingmasing responden dengan format doc atau excel.
- 2. Buka program *SPSS,* kemudian klik *variable view* di bagian pojok kiri bawah program. Pada bagian *name* tuliskan item\_1 ke bawah sampai item\_26 untuk variabel X (karena item soal variabel X berjumlah 26 buah). Kemudian tuliskan item\_1 ke bawah sampai item\_41 untuk variabel Y (karena item soal variabel Y berjumlah 41 buah). Selanjutnya, pada bagian *decimals* ubah semua menjadi angka 0, untuk bagian *measure* pilih *scale,* dan yang lainnya dibiarkan.
- 3. Klik *data view* (di bagian pojok kiri bawah) dan masukkan data skor angketnya, bisa dilakukan dengan cara *copy paste* dari tabulasi data angket yang sudah dipersiapkan.
- 4. Selanjutnya, dari menu *SPSS* pilih *analyze,* lalu klik *scale,* kemudian klik *reliability analysis.*
- 5. Muncul kotak dialog baru dengan nama "*Reliability Analysis*". Kemudian masukkan semua variabel (Item\_1 sampai dengan yang terakhir) ke kotak *items:* kemudian pada bagian "model" pilih *Alpha.*
- 6. Selanjutnya, klik *statistics,* maka akan muncul kotak dialog "*Reliability Analysis: Statistics*" kemudian pada "*Descriptives for*", klik *scale if item deleted,* lalu klik *continue,* dan abaikan pilihan yang lain.
- 7. Terakhir, klik Ok untuk mengakhiri perintah, setelah itu akan muncul tampilan *output SPSS* dan selanjutnya interpretasikan hasil sesuai kategori yang telah ditentukan.

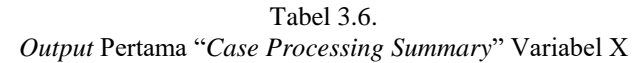

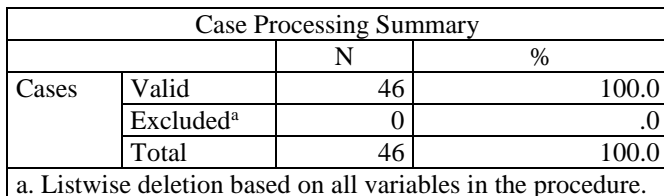

Tabel *output* di atas, memberikan informasi tentang jumlah sampel (N) yang dianalisis dalam program *SPSS* yaitu sebanyak 46 pegawai. Tidak ada data yang kosong/tidak diisi, sehingga jumlah valid adalah 100%.

Tabel 3.7. *Output* Kedua "*Reliability Statistics*" Variabel X

| <b>Reliability Statistics</b> |            |
|-------------------------------|------------|
| Cronbach's Alpha              | N of Items |
| .936                          |            |

Dari tabel *output* di atas, diketahui jumlah item (N *items*) yang merupakan jumlah item instrumen adalah sebanyak 26 item, dengan nilai *Cronbach's Alpha*  sebesar 0.936 > 0.60. Maka dapat disimpulkan bahwa 26 item instrumen variabel X yang ada, adalah reliabel atau konsisten.

Tabel 3.8. *Output* Pertama "*Case Processing Summary*" Variabel Y

| <b>Case Processing Summary</b>                                |                       |    |       |  |
|---------------------------------------------------------------|-----------------------|----|-------|--|
| $\%$                                                          |                       |    |       |  |
| Cases                                                         | Valid                 | 46 | 100.0 |  |
|                                                               | Excluded <sup>a</sup> |    |       |  |
| Total<br>46<br>100.0                                          |                       |    |       |  |
| a. Listwise deletion based on all variables in the procedure. |                       |    |       |  |

Tabel *output* di atas, memberikan informasi tentang jumlah sampel (N) yang dianalisis dalam program *SPSS* yaitu sebanyak 46 pegawai. Tidak ada data yang kosong/tidak diisi, sehingga jumlah valid adalah 100%.

Tabel 3.9. *Output* Kedua "*Reliability Statistics*" Variabel Y

| <b>Reliability Statistics</b> |            |  |
|-------------------------------|------------|--|
| Cronbach's Alpha              | N of Items |  |
| 970                           |            |  |

**Ade Resma Nuraeni, 2021**

*PENGARUH DISIPLIN KERJA TERHADAP KINERJA PEGAWAI DI PUSAT PENGEMBANGAN DAN PEMBERDAYAAN PENDIDIK DAN TENAGA KEPENDIDIKAN IPA (P4TK IPA) BANDUNG*

Universitas Pendidikan Indonesia ǀ repository.upi.edu ǀ perpustakaan.upi.edu

Dari tabel *output* di atas, diketahui jumlah item (N *items*) yang merupakan jumlah item instrumen adalah sebanyak 41 item, dengan nilai *Cronbach's Alpha*  sebesar 0.970 > 0.60. Maka dapat disimpulkan bahwa 41 item instrumen variabel Y yang ada, adalah reliabel atau konsisten.

# **3.5. Prosedur Penelitian**

Prosedur penelitian merupakan langkah-langkah operasional penelitian yang dilakukan oleh peneliti, yang diawali dengan pembuatan desain penelitian yaitu suatu gambaran metode penelitian serta jenis pendekatan penelitian. Kemudian mengkaji fokus penelitian untuk mengetahui masalah yang akan diteliti dan dituangkan dalam rumusan masalah penelitian, serta tujuan penelitian.

Setelah itu, peneliti melakukan studi pendahuluan untuk mendapatkan informasi terkait judul penelitian. Setelah informasi itu terkumpul, peneliti menyusun latar belakang penelitian yang akan mendeskripsikan tentang pelaksanaan penelitian ini. Dengan tersusunnya latar belakang, peneliti melanjutkan ke tahap kajian teori yang berisi teori-teori untuk mendukung setiap variabel dalam penelitian, serta akan menjelaskan bagaimana kondisi yang seharusnya terjadi berdasarkan pendapat para ahli.

Setelah kajian teori tersusun, peneliti menjabarkan metode penelitian sesuai dengan metode dan jenis penelitian yang telah ditetapkan sebelumnya. Penjabaran disini termasuk penetapan hipotesis/dugaan sementara terhadap masalah penelitian, yang harus dibuktikan kebenarannya. Untuk hal itu, peneliti menentukan definisi operasional variabel, serta membuat kisi-kisi instrumen penelitian untuk dituangkan ke dalam angket/kuesioner dalam mendukung proses pengumpulan data.

Dengan tersusunnya kisi-kisi instrumen, maka dilakukan uji validitas dan reliabilitas untuk membuktikan item-item pertanyaan/pernyataan tersebut valid dan reliabel. Setelah terbukti valid dan reliabel, maka kuesioner tersebut disebar kepada sampel yang telah ditentukan. Kemudian hasilnya diolah melalui beberapa tahap uji statistik yang telah ditetapkan, untuk membuktikan kebenaran hipotesis dan kemudian ditarik kesimpulan dan saran dari penelitian yang telah dilakukan.

# **3.6. Analisis Data**

Data yang akan dianalisis dalam penelitian ini berkaitan dengan ada tidaknya pengaruh disiplin kerja terhadap kinerja pegawai.

Menurut Sugiyono (dalam Rachmatika, 2018, hlm. 100), bahwa:

Analisis data merupakan kegiatan setelah data dari seluruh responden atau data lain terkumpul. Kegiatan dalam analisis data adalah; mengelompokan data berdasarkan variabel dan jenis responden, mentabulasi data berdasarkan variabel dari seluruh responden, menyajikan data tiap variabel yang diteliti, melakukan perhitungan untuk menjawab rumusan masalah, dan melakukan perhitungan untuk menguji hipotesis yang telah diajukan.

Analisis data merupakan tahapan setelah terkumpulnya data/informasi dari seluruh responden untuk diketahui keakuratannya, dan kemudian diolah melalui beberapa tahap uji statistik untuk memecahkan masalah penelitian. Adapun tahapan analisis data dalam penelitian ini adalah:

## **3.6.1. Seleksi Data**

Pada tahap ini, peneliti melakukan pemeriksaan terhadap data kuesioner yang telah terkumpul dari responden. Memastikan bahwa kuesioner telah diisi oleh responden sesuai jumlah sampel. Kegiatan tersebut untuk memastikan bahwa data telah memenuhi persyaratan untuk selanjutnya diolah dan diambil kesimpulannya.

## **3.6.2. Klasifikasi Data**

Pada tahap kedua ini, peneliti melakukan klasifikasi data berdasarkan variabel penelitian. Dengan memberikan skor pada item-item pertanyaan/pernyataan dalam masing-masing variabel sesuai dengan kriteria skor yang telah ditetapkan melalui teknik Skala *Likert*. Pemberian skor tersebut dilakukan untuk kemudian diolah dan menghitung kecenderungan umum skor responden terhadap masing-masing variabel di tahap selanjutnya. Adapun skor pada item instrumen masing-masing variabel adalah sebagai berikut:

| $\mathbf{1}$   | 94  | 24 | 95  |
|----------------|-----|----|-----|
| $\overline{2}$ | 104 | 25 | 97  |
| $\overline{3}$ | 104 | 26 | 104 |
| $\overline{4}$ | 79  | 27 | 95  |
| $\overline{5}$ | 103 | 28 | 104 |
| 6              | 102 | 29 | 104 |
| 7              | 99  | 30 | 103 |
| $\overline{8}$ | 104 | 31 | 76  |
| 9              | 104 | 32 | 93  |
| 10             | 104 | 33 | 102 |
| 11             | 94  | 34 | 104 |
| 12             | 100 | 35 | 100 |
| 13             | 97  | 36 | 104 |
| 14             | 103 | 37 | 101 |
| 15             | 104 | 38 | 99  |
| 16             | 104 | 39 | 104 |
| 17             | 96  | 40 | 104 |
| 18             | 104 | 41 | 104 |
| 19             | 102 | 42 | 99  |
| 20             | 100 | 43 | 99  |
| 21             | 87  | 44 | 97  |
| 22             | 104 | 45 | 102 |
| 23             | 99  | 46 | 97  |

Tabel 3.10. Skor Data Mentah Variabel X (Disiplin Kerja)

#### Tabel 3.11. Skor Data Mentah Variabel Y (Kinerja Pegawai)

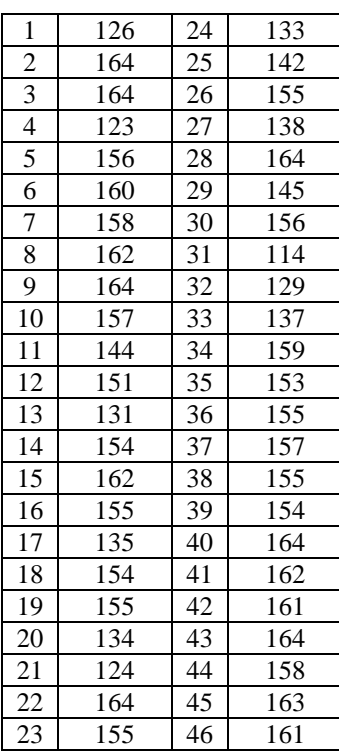

# **3.6.3. Perhitungan Kecenderungan Umum Skor Responden Berdasarkan Perhitungan Rata-Rata (***Weight Means Score***)**

Setelah tahap klasifikasi data, dan mendapatkan skor mentah dari masingmasing variabel. Maka di tahap ini, skor mentah akan digunakan untuk menghitung kecenderungan umum skor responden terhadap variabel penelitian melalui perhitungan rata-rata (*Weight Means Score*), dengan rumus sebagai berikut:

$$
M=\frac{\sum f(x)}{n}
$$

Keterangan :

M = Perolehan angka kriteria penafsiran

 $f = Frekuensi$  jawaban

 $x =$  Pembobotan skala nilai (skor)

 $n = J$ umlah responden

Melalui penghitungan dengan rumus di atas, maka skor yang didapat dikelompokkan ke dalam beberapa kriteria pengelompokan WMS untuk skor ratarata setiap kemungkinan jawaban, kriteria tersebut ialah sebagai berikut:

| Rentang Nilai | Kategori            | Penafsiran    |
|---------------|---------------------|---------------|
| $3.01 - 4.00$ | Sangat Setuju       | Sangat Baik   |
| $2,01 - 3,00$ | Setuju              | Baik          |
| $1,01 - 2,00$ | Tidak Setuju        | Rendah        |
| $0.01 - 1.00$ | Sangat Tidak Setuju | Sangat Rendah |

Tabel 3.12. Skala Pengukuran dengan WMS

*Sumber: Rosmika (2019, hlm. 63)*

## **3.6.4. Mengubah Skor Mentah Menjadi Skor Baku Setiap Variabel**

Dalam tahap ini, skor rata-rata yang telah didapatkan, kemudian diolah menjadi skor baku untuk setiap variabel penelitian. Untuk pengolahan data tersebut, digunakan rumus sebagai berikut (Riduwan, 2014, hlm. 131):

$$
T_i = 50 + 10 \cdot \frac{(x_i - x)}{s}
$$

Keterangan :

 $T_i$  = Skor baku

 $X_i$  = Skor mentah

 $S = Standard$ 

 $\bar{X}$  = Rata-rata (*mean*)

Adapun langkah-langkah untuk pengolahan skor mentah menjadi skor baku untuk setiap variabel, ialah sebagai berikut (Akdon dan Sahlan dalam Hakimah, 2013, hlm. 69-70):

- 1. Mencari skor terbesar dan skor terkecil.
- 2. Menentukan rentang (R), yaitu skor tertinggi (ST) dikurangi skor terendah (SR) dengan rumus:

$$
R = ST - SR
$$

3. Menentukan banyak kelas interval (BK)

$$
BK = 1 + (3,3) \log n
$$

4. Menentukan panjang kelas (PK)

$$
\mathrm{PK} = \frac{R}{BK}
$$

- 5. Membuat tabel distribusi frekuensi dengan BK dan PK yang sudah diketahui.
- 6. Menentukan rata-rata atau *mean* (̅)

$$
\bar{X} = \frac{\sum f X_i}{n}
$$

7. Menentukan Standar Deviasi

$$
S = \sqrt{\frac{n \sum f X_i^2 - (\sum f X_i)^2}{n \cdot (n-1)}}
$$

8. Mengubah data ordinal menjadi data interval menggunakan rumus:

$$
T_i = 50 + 10 \cdot \frac{(x_i - \bar{x})}{s}
$$

# **3.6.5. Uji Normalitas**

Menurut Danang Sunyoto (dalam Aprianti, 2018, hlm. 24), bahwa:

Selain uji asumsi klasik multikolinieritas dan heteroskedastisitas, uji asumsi klasik yang lain adalah uji normalitas, di mana akan menguji data variabel bebas (x) dan data variabel terikat (y) pada persamaan regresi yang dihasilkan, berdistribusi normal atau berdistribusi tidak normal. Persamaan regresi dikatakan baik jika mempunyai data variabel bebas dan data variabel terikat berdistribusi mendekati normal atau normal.

Aprianti (2018, hlm. 24) menjelaskan bahwa "uji normalitas bertujuan untuk menguji apakah distribusi variabel terikat untuk setiap nilai variabel bebas tertentu berdistribusi normal atau tidak. Model regresi yang baik, ialah model regresi yang memiliki distribusi normal atau mendekati normal, sehingga layak dilakukan pengujian secara statistic".

Pengujian normalitas data dalam penelitian ini menggunakan metode *Lilliefors, Shapiro-Wilk.* Menurut Matondang (dalam Oktaviani dan Notobroto, 2014, hlm. 128), "metode *Lilliefors* biasanya digunakan untuk rentang data yang tidak melebihi 50".

"*Shapiro and Wilk test was originally restricted for sample size of less than 50".* [Uji *Shapiro-Wilk* pada umumnya penggunaannya terbatas untuk sampel yang kurang dari 50] (Shapiro dan Wilk dalam Razali dan Wah, 2011, hlm. 25).

Berdasarkan penjelasan mengenai metode *Lilliefors* dan uji pada *Shapiro-Wilk* di atas*,* maka cocok untuk digunakan dalam penelitian ini karena jumlah sampel yang kurang dari 50 yaitu sebesar 46 orang*.* Adapun langkah-langkah untuk melakukan uji *Lilliefors, Shapiro-Wilk* dengan bantuan program *SPSS versi 24.0* for windows, ialah sebagai berikut:

- 1. Persiapkan data yang ingin diuji untuk mempermudah tahapannya.
- 2. Buka program SPSS, kemudian klik *variable view,* di bagian pojok kiri bawah.
- 3. Selanjutnya pada bagian *name,* tulis nama variabel X dan Y secara berurutan. Pada *decimals* ubah semua menjadi angka 0, dan bagian *label* tuliskan nama variabel X kemudian nama variabel Y (yang lainnya biarkan tetap *default*).
- 4. Klik data *view,* dan masukkan data variabel X dan Y yang sudah disiapkan sebelumnya ke program SPSS sesuai nama variabel (bisa dengan cara *copypaste*).
- 5. Selanjutnya, pilih menu *analyze,* lalu pilih *descriptive statistics,* klik *explore.*
- 6. Kemudian muncul kotak *explore*, masukkan semua variabel ke dalam kotak "*dependent list*".
- 7. Klik "*plots*", kemudian centang √ "*normality plots with tests*", klik *continue.*
- 8. Selanjutnya klik "*both"* pada pilihan *display*, kemudian klik ok untuk mengakhiri perintah, dan interpretasikan hasilnya.

Menurut Oktaviani dan Notobroto (2014, hlm. 131), bahwa "jika nilai signifikansi (p) pada hasil uji *Kolmogorov-Smirnov, Lilliefors, dan Shapiro-Wilk*  melebihi  $\alpha$  = 0,05 maka data berdistribusi normal". Dari penjelasan tersebut, berarti

bahwa dalam pengambilan keputusan uji normalitas ini apabila nilai signifikansi > 0,05 maka data berdistribusi normal. Sedangkan apabila nilai signifikansi < 0,05 maka data berdistribusi tidak normal.

# **3.6.6. Uji Hipotesis Penelitian**

Menurut Sugiyono (dalam Sophian, 2016, hlm. 93-94), "hipotesis merupakan jawaban sementara terhadap rumusan masalah penelitian, dimana rumusan masalah penelitian telah dinyatakan dalam bentuk kalimat pernyataan. Dikatakan sementara karena jawaban yang diberikan hanya didasarkan pada teori yang relevan, belum didasarkan pada fakta-fakta empiris yang diperoleh melalui pengumpulan data".

Maka dari itu, pengujian hipotesis yang dilakukan dalam penelitian ini ialah bertujuan untuk menentukan diterima atau tidaknya dugaan sementara/hipotesis terhadap penelitian yang telah dibuat oleh peneliti sebelum melakukan proses penelitian.

## **3.6.6.1. Uji Korelasi** *Rank Spearman*

Pada tahap ini, peneliti melakukan uji korelasi dengan uji non parametrik metode *Rank Spearman.* Uji ini dilakukan karena hasil uji asumsi normalitas tidak terpenuhi, dengan hasil analisis menunjukkan bahwa setiap variabel penelitian berdistribusi tidak normal.

Menurut Widiyanto (2013, hlm, 189), "korelasi *spearman rank* digunakan untuk mengkorelasikan kedua variabel yang datanya berskala ordinal atau tata jenjang". Sejalan dengan pendapat Syamsir (2015, hlm. 245), "sesuai dengan Namanya, analisis korelasi *rank spearman* menggunakan data ordinal yang dapat diurutkan dengan ranking".

"Korelasi *rank spearman* digunakan untuk mencari hubungan atau untuk menguji signifikansi hipotesis asosiatif bila masing-masing variabel yang dihubungkan berbentuk ordinal, sumber data antar variabel tidak harus sama" (Sugiyono dalam Sophian, 2016, hlm. 95).

Menurut Raharjo (2017), dalam analisis korelasi *rank spearman,* jika data penelitian menggunakan skala *likert* maka jarak yang digunakan harus sama dan data penelitian tidak harus berdistribusi normal. Tujuan analisis korelasi secara umum adalah untuk:

1. Melihat tingkat kekuatan (keeratan) hubungan dua variabel

Menurut Sugiyono (2013, hlm. 214), untuk dapat memberikan penafsiran terhadap koefisien korelasi yang ditentukan besar atau kecil, maka dapat berpedoman pada ketentuan yang tertera pada tabel berikut:

| No | Interval Koefisien | Tingkat Hubungan |
|----|--------------------|------------------|
|    | $0,00 - 0,199$     | Sangat Rendah    |
|    | $0,20-0,399$       | Rendah           |
| 3  | $0,40 - 0,599$     | Sedang           |
|    | $0,60 - 0,799$     | Kuat             |
|    | $0.80 - 1.00$      | Sangat Kuat      |

Tabel 3.13. Koefisien Korelasi dan Tafsirannya

2. Melihat arah (jenis) hubungan dua variabel

Arah korelasi dilihat pada angka koefisien korelasi sebagaimana tingkat kekuatan korelasi. Besarnya nilai koefisien korelasi tersebut terletak antara +1 sampai dengan -1. Jika koefisien korelasi bernilai positif, maka hubungan kedua variabel dikatakan searah, artinya jika variabel X meningkat maka variabel Y juga akan meningkat. Sebaliknya, jika koefisien korelasi bernilai negatif maka hubungan kedua variabel tersebut tidak searah, artinya jika variabel X meningkat maka variabel Y akan menurun.

3. Melihat apakah hubungan tersebut signifikan atau tidak

Hubungan antar variabel dikatakan memiliki hubungan yang signifikan atau tidak, ditentukan oleh nilai Sig. (2-*tailed*), jika:

- a. Nilai Sig. (2-*tailed*) hasil perhitungan < 0,05 atau 0,01, maka hubungan antar variabel dikatakan signifikan.
- b. Nilai Sig. (2-*tailed*) hasil perhitungan > 0,05 atau 0,01, maka hubungan antar variabel dikatakan tidak signifikan.

Adapun langkah-langkah uji korelasi *rank spearman* dalam penelitian ini dengan bantuan program *SPSS versi 24.0 for windows,* diantaranya ialah sebagai berikut:

1. Persiapkan data yang akan diuji dengan memberikan peringkat sesuai rentang skala *likert* yang telah ditetapkan sebelumnya.

- 2. Buka program SPSS, klik *variable view,* tuliskan variabel X dan Y secara berurutan ke bawah pada kolom *name.*
- 3. Pada bagian label tuliskan nama pada masing-masing variabel.
- 4. Klik *data view,* masukkan data penelitian pada masing-masing variabel.
- 5. Klik menu *analyze > correlate > bivariate.*
- 6. Muncul kotak dialog "*bivariate correlations*", kemudian masukkan variabel X dan variabel Y ke kolom *variables,* beri tanda centang √ pada pilihan *spearman*  pada bagian "*correlation coefficient*", pilih *two-tailed* pada bagian "*test of significance*", selanjutnya beri centang √ pada *flag significant correlations.*
- 7. Lalu klik *options,* maka muncul kotak dialog "*bivariate correlations:options*", pilih *exclude cases pairwise* pada bagian "*missing values*", lalu klik *continue.*
- 8. Klik ok, maka muncul *output* korelasi *ranks spearman,* dan interpretasikan hasilnya.